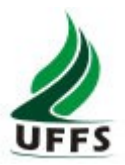

# **Plano de Ensino**

# **1. Dados de Identificação**

Curso: Ciência da Computação Turno: Diurno Componente Curricular: Computação Gráfica Fase: Sexto Ano/Semestre: 2014/2 Numero de Créditos: 4 Carga horária - Hora Aula: 72 Carga horária - Hora Relógio: 60 Professor: Rafael Piccin Torchelsen Atendimento ao aluno: quintas-feiras das 18:00h às 19:00h e sextas-feiras das 18:00h às 19:00h.

### **2. Objetivo Geral do Curso**

O curso tem por objetivo a formação integral de novos cientistas e profissionais da computação, os quais deverão possuir conhecimentos técnicos e científicos e serem capazes de aplicar estes conhecimentos, de forma inovadora e transformadora, nas diferentes áreas de conhecimento da Computação. Adicionalmente, os egressos do curso deverão ser capazes de adaptar-se às constantes mudanças tecnológicas e sociais, e ter uma formação ao mesmo tempo cidadã, interdisciplinar e profissional

## **3. Ementa**

Conceitos básicos. Dispositivos gráficos. Sistemas de cores. Transformações geométricas. Primitivas gráficas. Visibilidade. Rendering (modelos de iluminação, shading, textura, antialiasing).

### **4. Objetivo**

### **4.1 Geral**

• Dominar os fundamentos da Computação Gráfica 2D e 3D

### **4.2 Específicos**

- Compreender como o computador apresenta informações gráficas.
- Desenvolver algoritmos com saída gráfica 2D e 3D.
- Dominar conceitos de transformações lineares aplicadas a Computação Gráfica.

### **5. Cronograma e Conteúdo Programático**

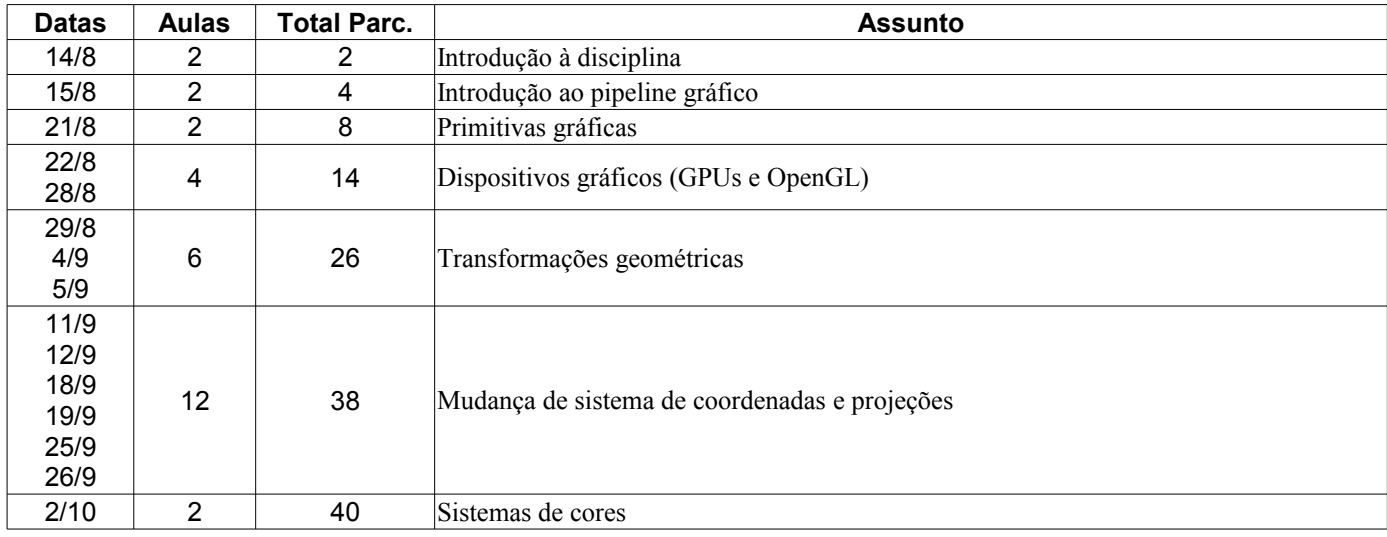

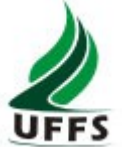

# **Universidade Federal da Fronteira Sul**

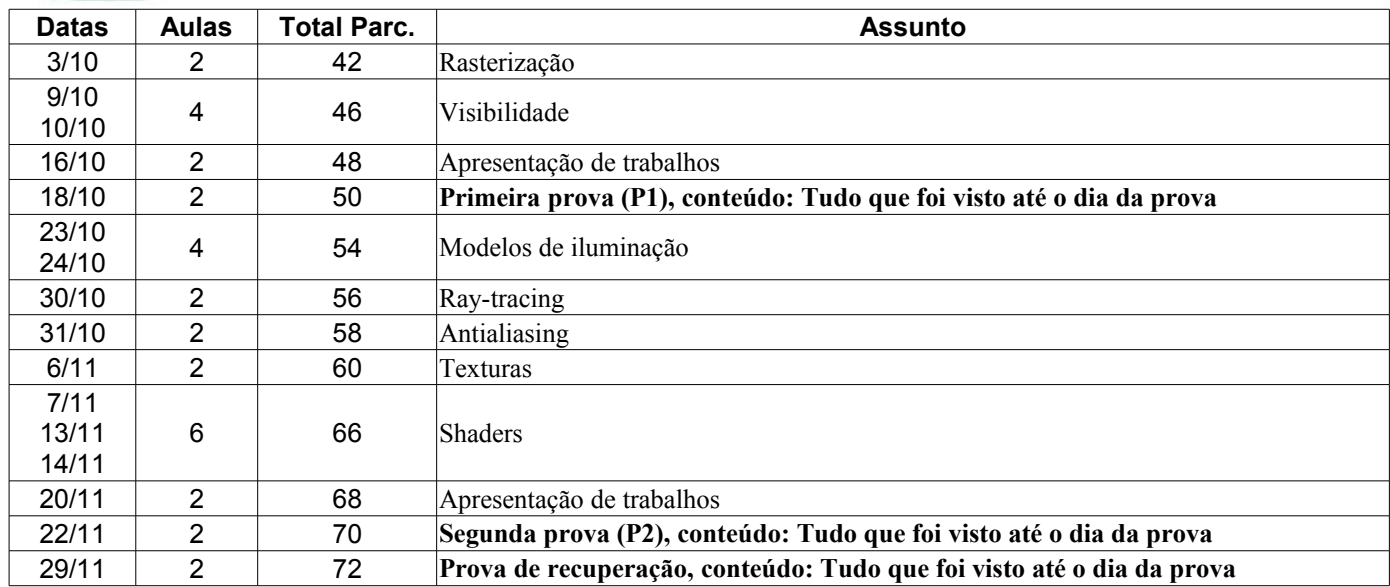

\* O plano e cronograma podem ser alterados pelo professor ao longo do semestre.

#### **6. Procedimentos Metodológicos (estratégias de ensino, equipamentos, entre outros)**

Conduzir a disciplina com aulas expositivas/dialogadas enquanto discutidos os itens de cunho teórico, evoluindo em tópicos específicos para exercícios práticos, demonstrações, contextualização baseada em publicações atualizadas. Uso de atividades em laboratórios com o objetivo de apresentar/exercitar os conceitos estudados.

Não será permitido o uso de equipamentos eletrônicos (computadores, smart-phones, tablets, etc) que não sejam explicitamente para uso na disciplina. O não atendimento a esta regra será passível de punição para toda a turma.

#### **7. Avaliação do Processo Ensino-Aprendizagem**

Uso de abordagens tais como: provas teóricas e práticas, avaliação escrita em aula, exercícios extraclasse, trabalhos de implementação, entre outros.

As avaliações serão agrupadas em dois momentos Notas Parciais 1 e 2 (NP1 e NP2, respectivamente). A NP1 será composta por uma avaliação escrita e prática (P1), trabalhos extraclasse (G1) realizados até a data da prova, com o seguinte cálculo:

$$
NP1 = P1 + G1
$$
  
onde  $0 \le P1 \le 5 e 0 \le G1 \le 5$ 

sendo G1 calculado da seguinte forma:

$$
G1 = T_1 + T_2 + ... T_n
$$

onde T<sub>i</sub> representa a nota de um trabalho, onde o peso e a quantidade de trabalhos são decididos em aula, antes de sua aplicação. Dessa forma, é possível ajustar a avaliação com base no desempenho da turma.

A NP2 será composta por uma avaliação escrita e prática (P2), trabalhos extraclasse (G2) realizados até a data da prova, com o seguinte cálculo:

$$
NP2 = P2 + G2
$$
  
onde 0  $\leq$   $P2 \leq 5$  e 0  $\leq G2 \leq 5$ 

sendo G2 calculado da seguinte forma:

$$
G2 = T_1 + T_2 + ... T_n
$$

onde T<sub>i</sub> representa a nota de um trabalho, onde o peso e a quantidade de trabalhos são decididos em aula.

A média final (MF) será calculada como MF=(NP1+NP2)/2.

Em caso de plágio as seguintes regras serão aplicadas.

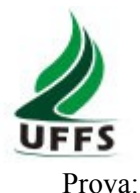

# **Universidade Federal da Fronteira Sul**

–O aluno recebe nota zero na prova onde o plágio foi detectado, além disso, por demonstrar prática não aceitável o caso será levado ao conhecimento do colegiado; Trabalhos:

–É permitido usar conteúdo da internet, livros, colegas, etc., contanto que uma citação seja feita. A nota do trabalho será proporcional ao conteúdo original;

–Caso seja detectado plágio o aluno recebe zero no trabalho em questão, além disso, por demonstrar prática não aceitável o caso será levado ao conhecimento do colegiado;

### **7.1 Recuperação: novas oportunidades de aprendizagem e avaliação**

As avaliações e trabalhos serão discutidos em sala de aula após a correção dos mesmos. Essa discussão tem como objetivo oferecer uma nova oportunidade de aprendizagem do conteúdo avaliado. Todos os estudantes participarão da discussão.

Se ao fim do semestre, algum estudante obtiver MF < 6, será oferecida uma oportunidade, através de uma prova PR com todo o conteúdo, que será utilizada para recalcular a média final como:

> $MF=(PR+(NP1+NP2)/(2)))/2$ onde  $0 \leq PR \leq 10$

### **8. Referências**

**8.1 Básicas**

SHIRLEY, P. **Fundamentals of Computer Graphics**. 3. ed. AK Peters, 2009. CONCI, A.; LETA, F. AZEVEDO, E. **Computação Gráfica**. Editora Campus, 2007. HEARN, D. **Computer graphics with OpenGL. 3. ed.** Upper Saddle River-NJ: Pearson Education, 2004 ANGEL, E. **Interactive Computer Graphics: a top-down approach with OpenGL. 6. ed.** Reading: Addison-Wesley, 2012.

### **8.2 Complementares**

FOLEY, J. et al. **Computer Graphics: Principles and Practice. 2. ed.** Reading: Addison-Wesley, 1990. HETEM JR.; A. **Computação Gráfica**. São Paulo: LTC, 2006. ZHANG, K.; AMMERAAL, L. **Computação Gráfica para Programadores Java. 2. ed**. Rio de Janeiro: LTC, 2008.

\_\_\_\_\_\_\_\_\_\_\_\_\_\_\_\_\_\_\_\_\_\_\_\_\_\_\_\_\_ \_\_\_\_\_\_\_\_\_\_\_\_\_\_\_\_\_\_\_\_\_\_\_\_\_\_

Professor Coordenador do curso